# Spring

#### and

#### the IoC Container

## Spring overview

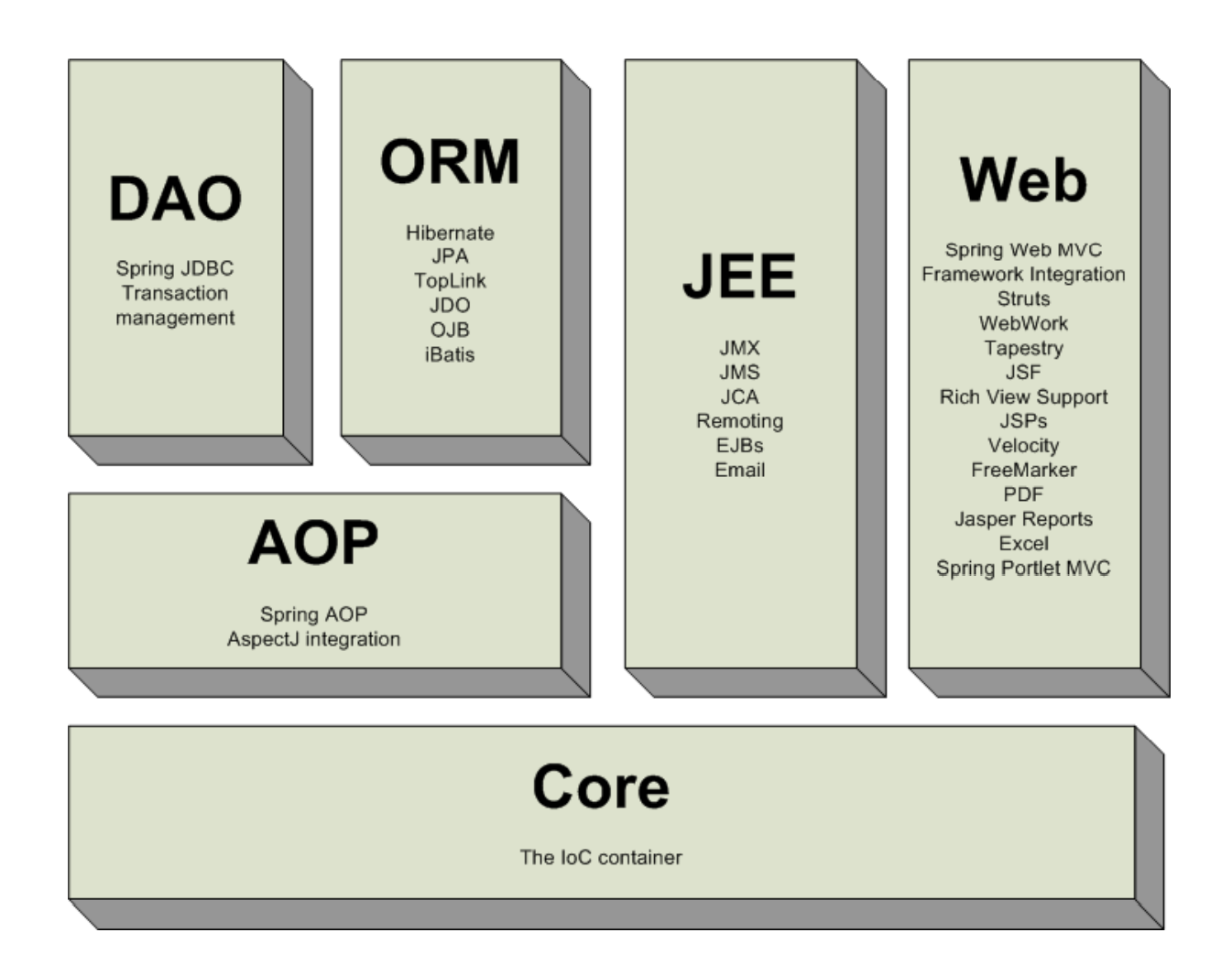

## The IoC container

- IoC means *Inversion o f Control* (Dependency Injection)
- The *IoC container* is the core component of the Spring framework
- A *bean* is an object that is managed by the IoC container
- The IoC container is responsible for containing and managing beans
- Spring comes with two types of containers
	- **BeanFactory**
	- ApplicationContext

### The IoC container

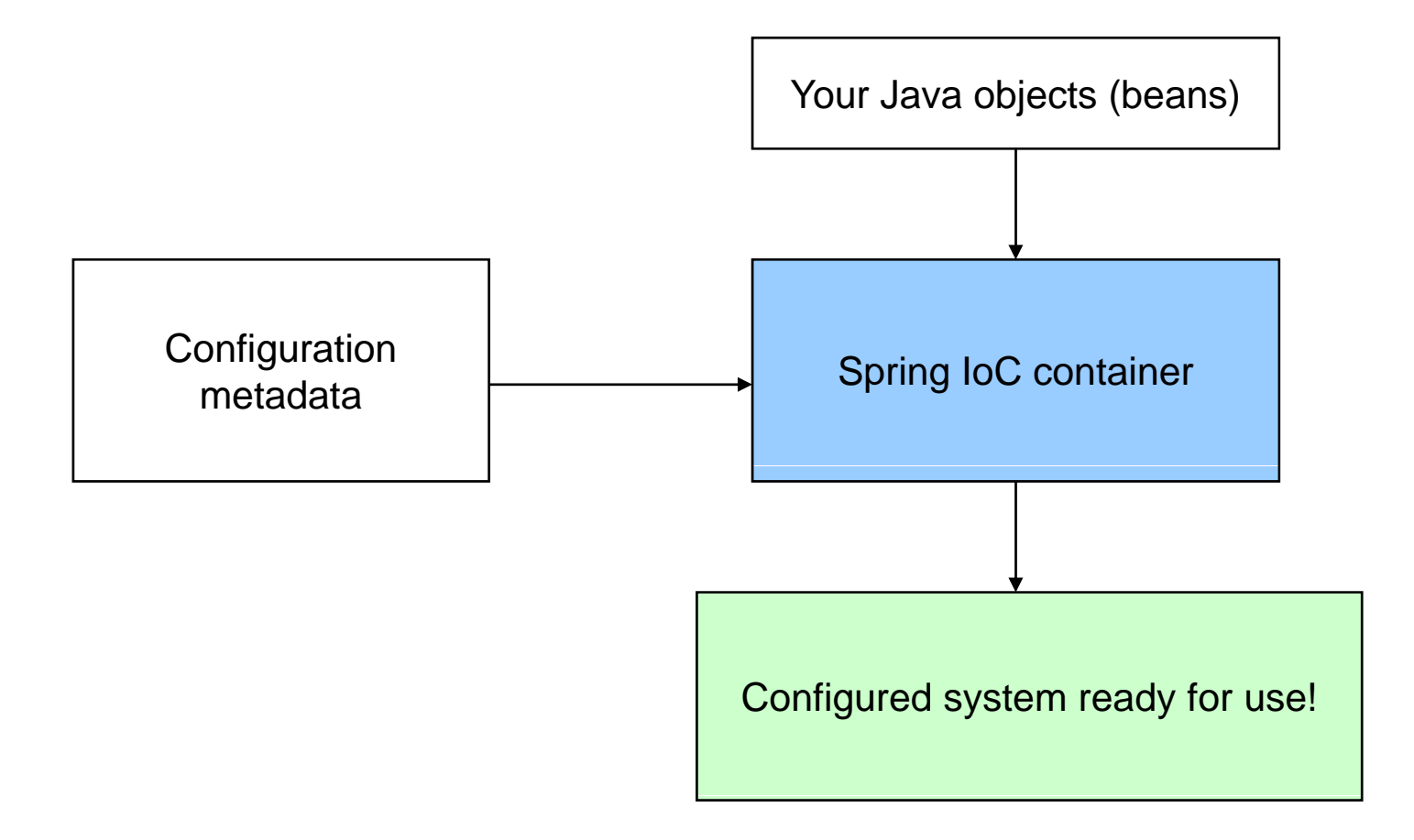

# The BeanFactory

- Provides basic support for dependency injection
- Responsible for
	- Creating and dispensing beans
	- Managing dependencies between beans
- Lightweight – useful when resources are scarce
	- Mobile applications, applets
- *XMLBeanFactory* most commonly used implementation

```
Resource xmlFile = new ClassPathResource( "META-INF/beans.xml" );
```

```
BeanFactory beanFactory = new XmlBeanFactory( xmlFile );
```
MyBean myBean = (MyBean) beanFactory.getBean("myBean");

# The ApplicationContext

- •Built on top of the BeanFactory
- $\bullet$  Provides more enterprise-centric functionality
	- Internationalization o f messages
	- AOP, transaction management
- Preferred over the BeanFactory in most situations
- $\bullet$  Most commonly used implementation is the *ClassPathXmlApplicationContext*

```
String xmlFilePath ="META-INF/beans.xml";
```

```
ApplicationContext context = new ClassPathXmlApplicationContext( xmlFilePath );
```

```
MyBean myBean = (MyBean) context.getBean("myBean");
```
## Convenient container instantiation

• ApplicationContext instances can be created declaratively in web.xml using a ContextLoader

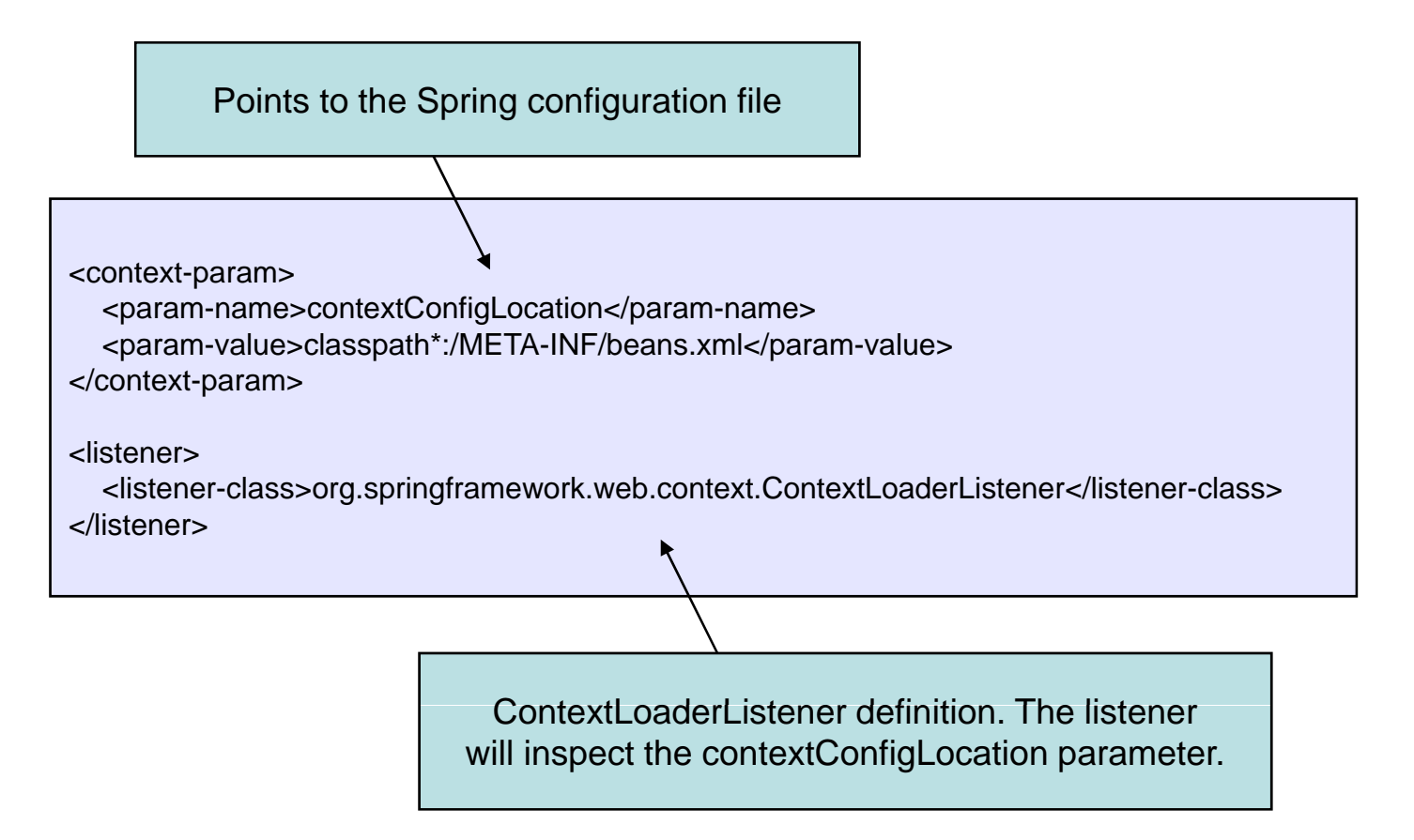

### **Dependencies**

- The container injects dependencies when it creates a bean (the dependency injection principle)
- Setter-based dependency injection most convenient

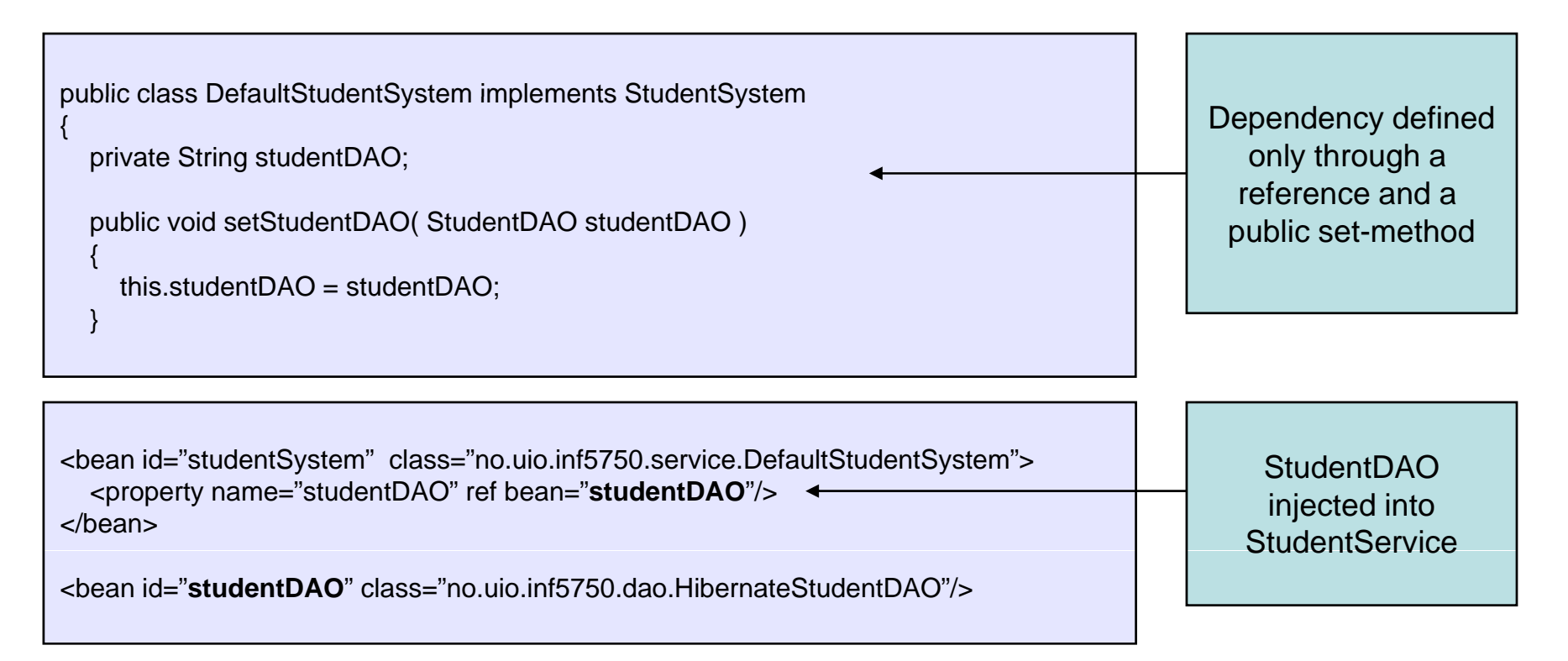

#### Bean scopes

- A bean definition is a *recipe* for creating instances
	- Many object instances can be created from a single definition
- Spring will manage the *scope* of the beans for you
	- No need for doing it programmatically

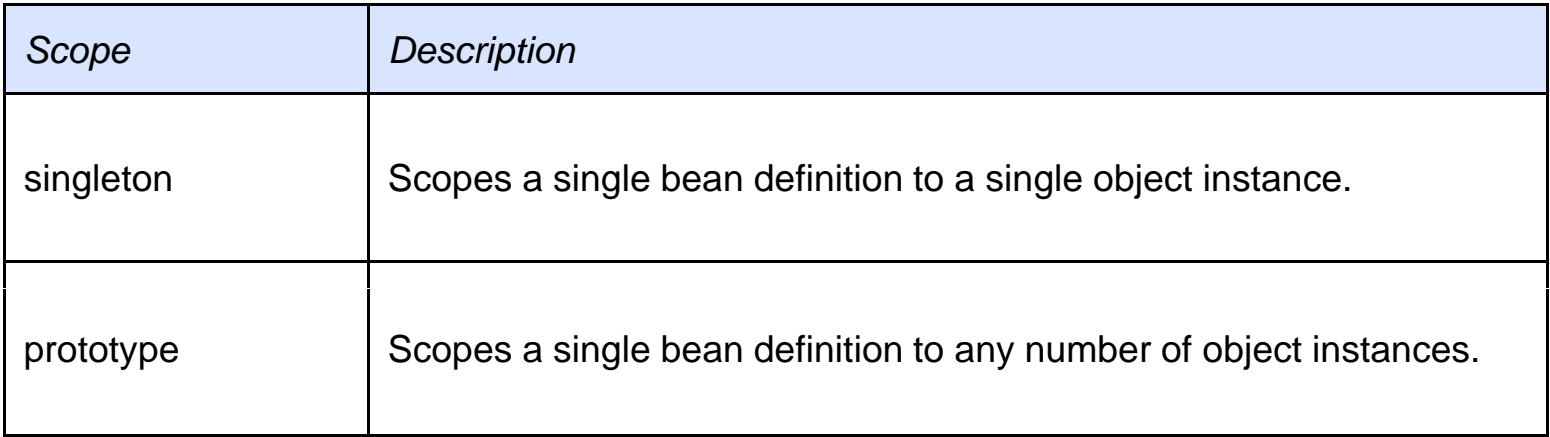

# The singleton scope

- Only one shared instance will ever be created by the container
- The single bean instance will be stored in a cache and returned for all requests
- Singleton beans are created at container startup-time

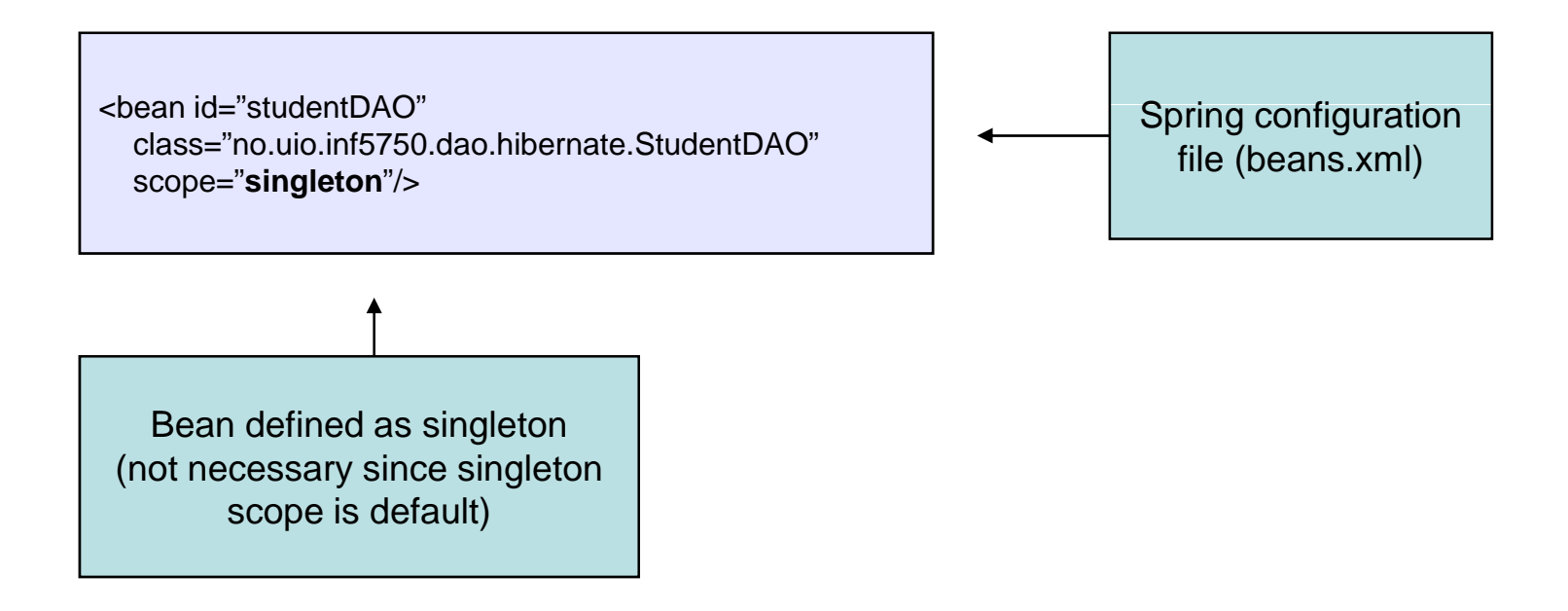

## The singleton scope

- Singleton per container –– not by classloader
- Singleton is default scope in Spring

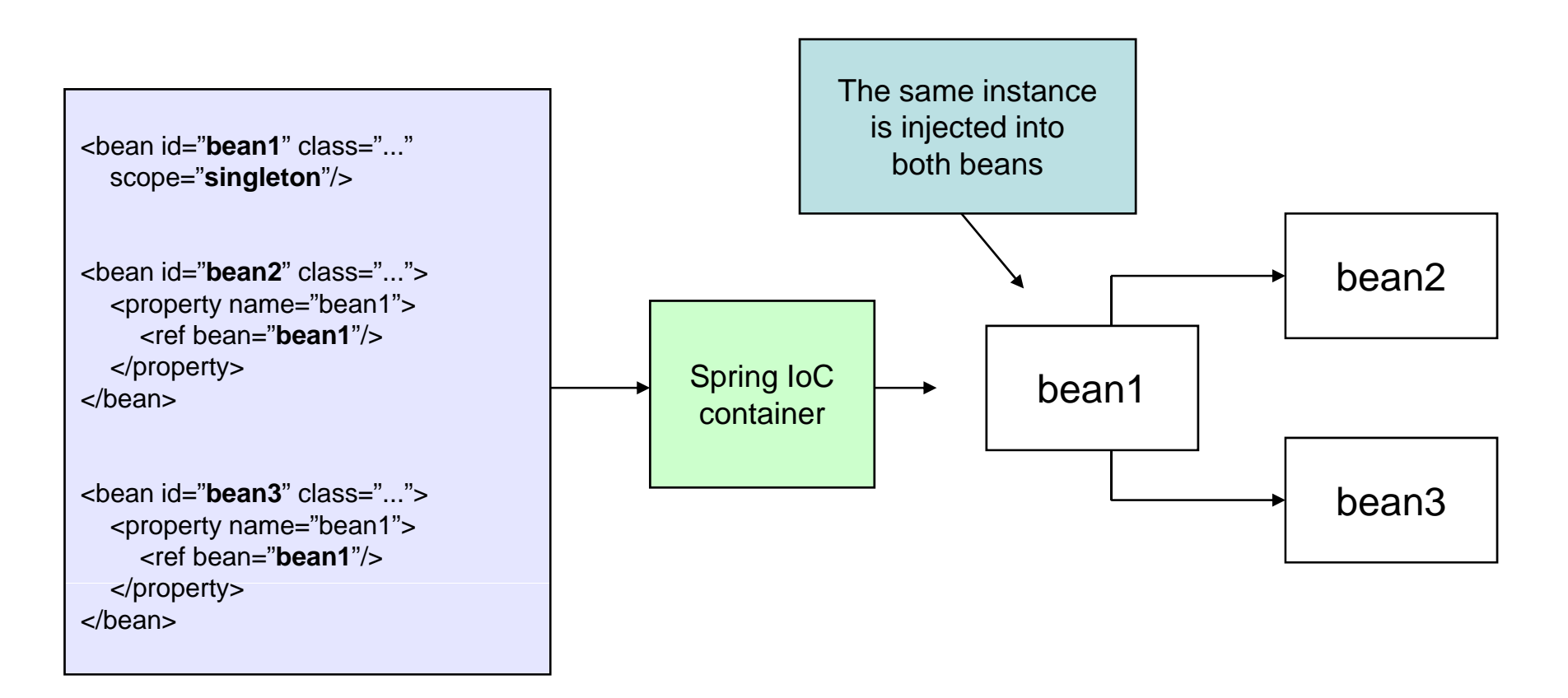

#### The prototype scope

- A new bean instance will be created for each request
- Use prototype scope for stateful beans singleton scope for stateless beans

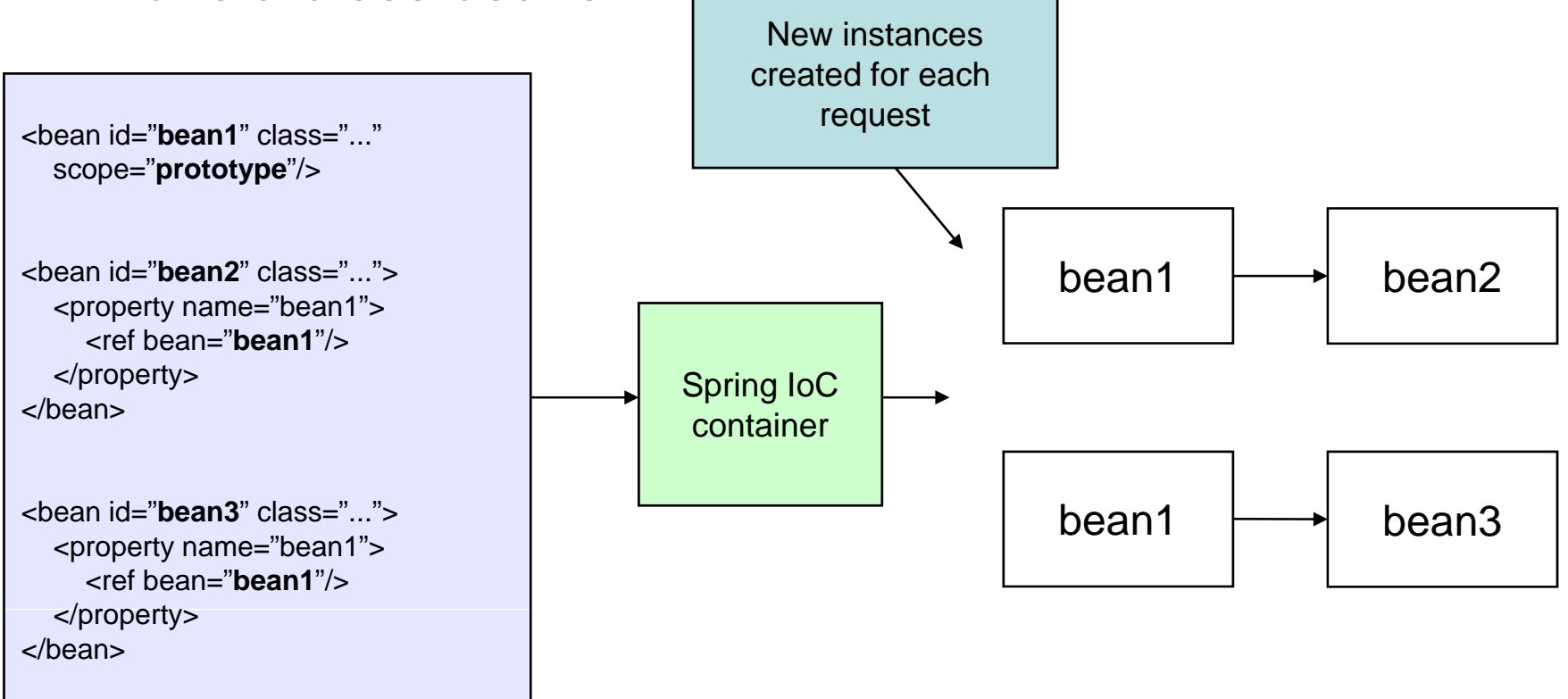

# Customizing the lifecycle of a bean

- Spring lets you define callback methods which are invoked at bean initialization and destruction
- The *init* method will be invoked after all properties are set on the bean

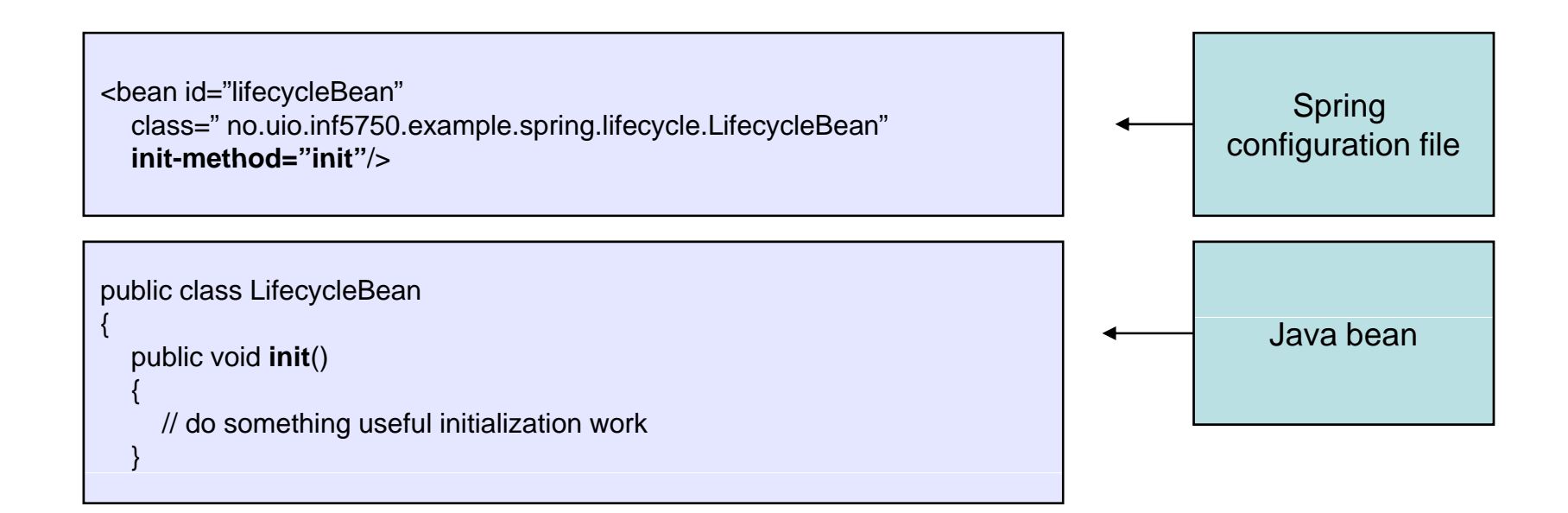

# Customizing the lifecycle of a bean

- $\bullet$  The *destroy* method will be invoked when the container containing the bean is destroyed (not prototypes)
	- Most relevant in desktop applications
- $\bullet$ Default lifecycle methods can be defined in the config

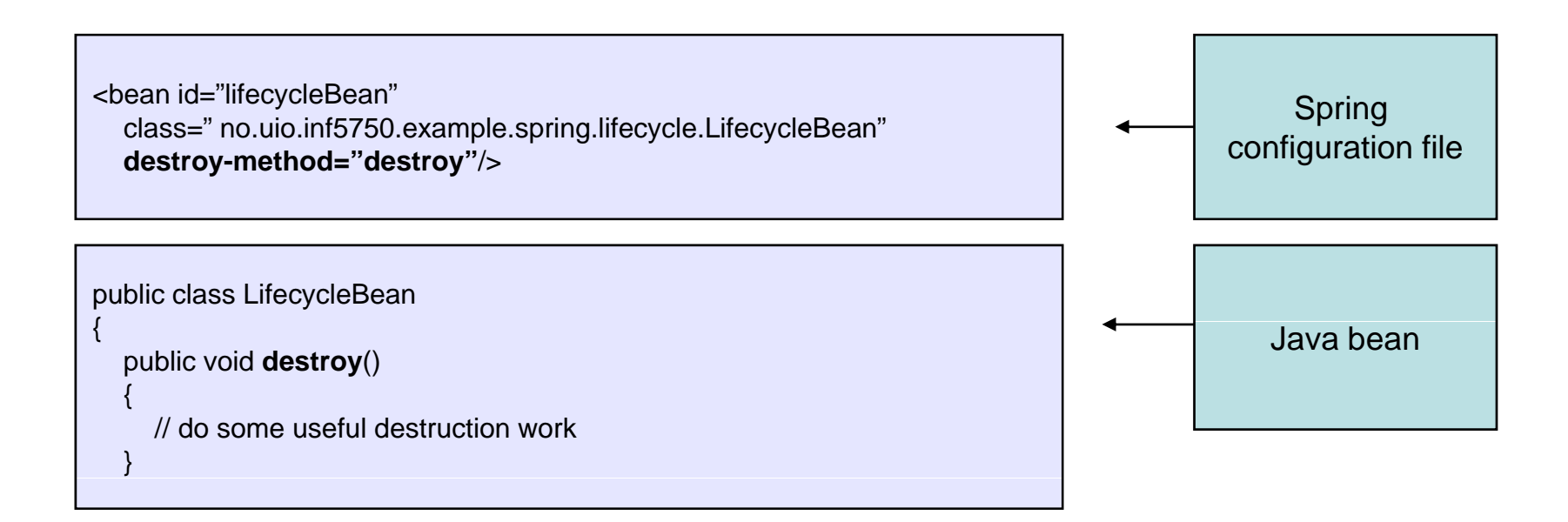

## Internationalization

- Internationalization (i18n) is the process of decoupling the application from any specific locale
- Makes it possible to display messages in the user's native language
- The ApplicationContext extends the MessageSource interface which provides i18n functionality
- Most commonly used implementation is the provided *ResourceBundleMessageSource*

### The SaluteService

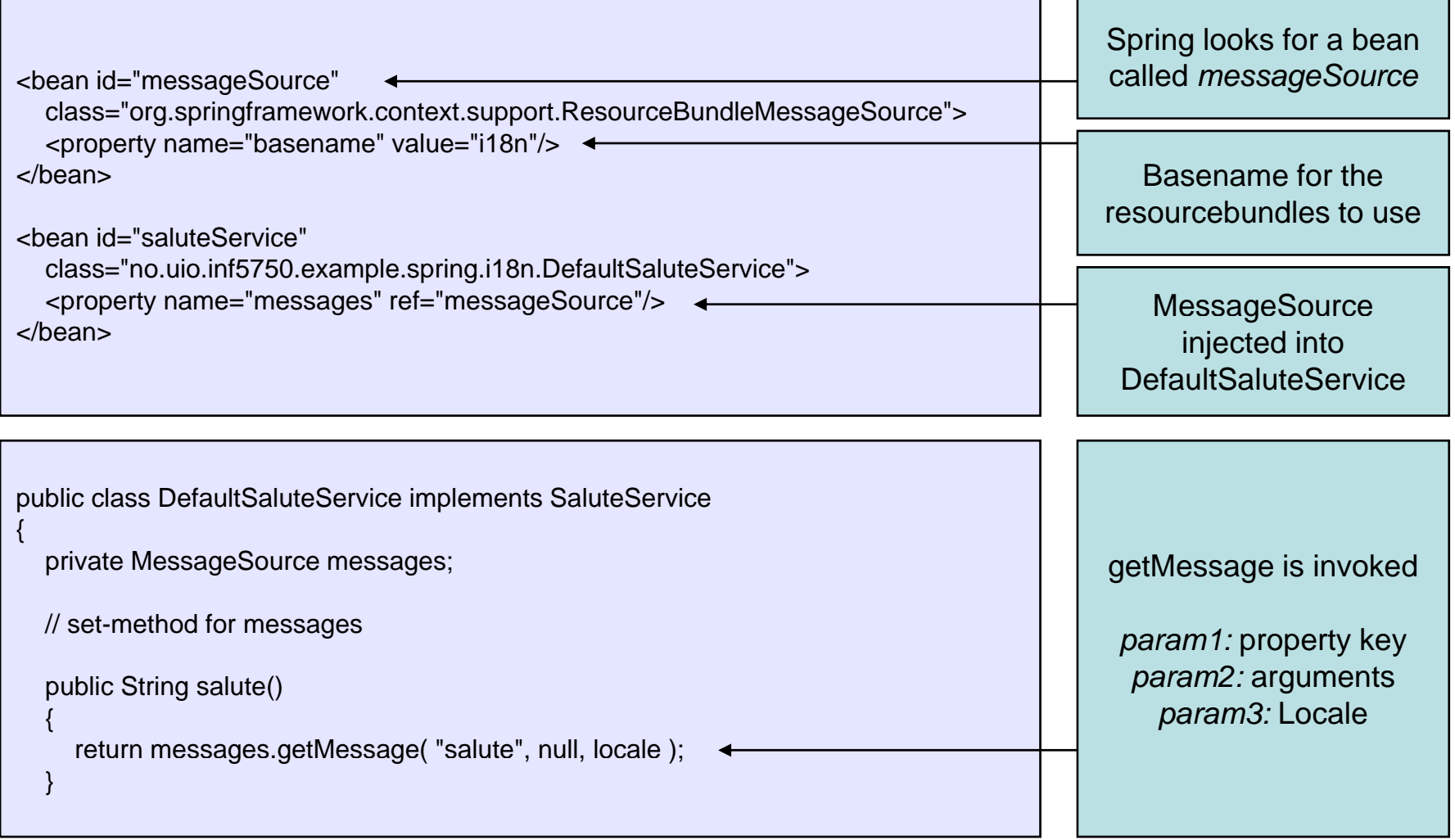

### The SaluteService

• MessageResource follows the the locale resolution and fallback rules of the standard JDK ResourceBundle

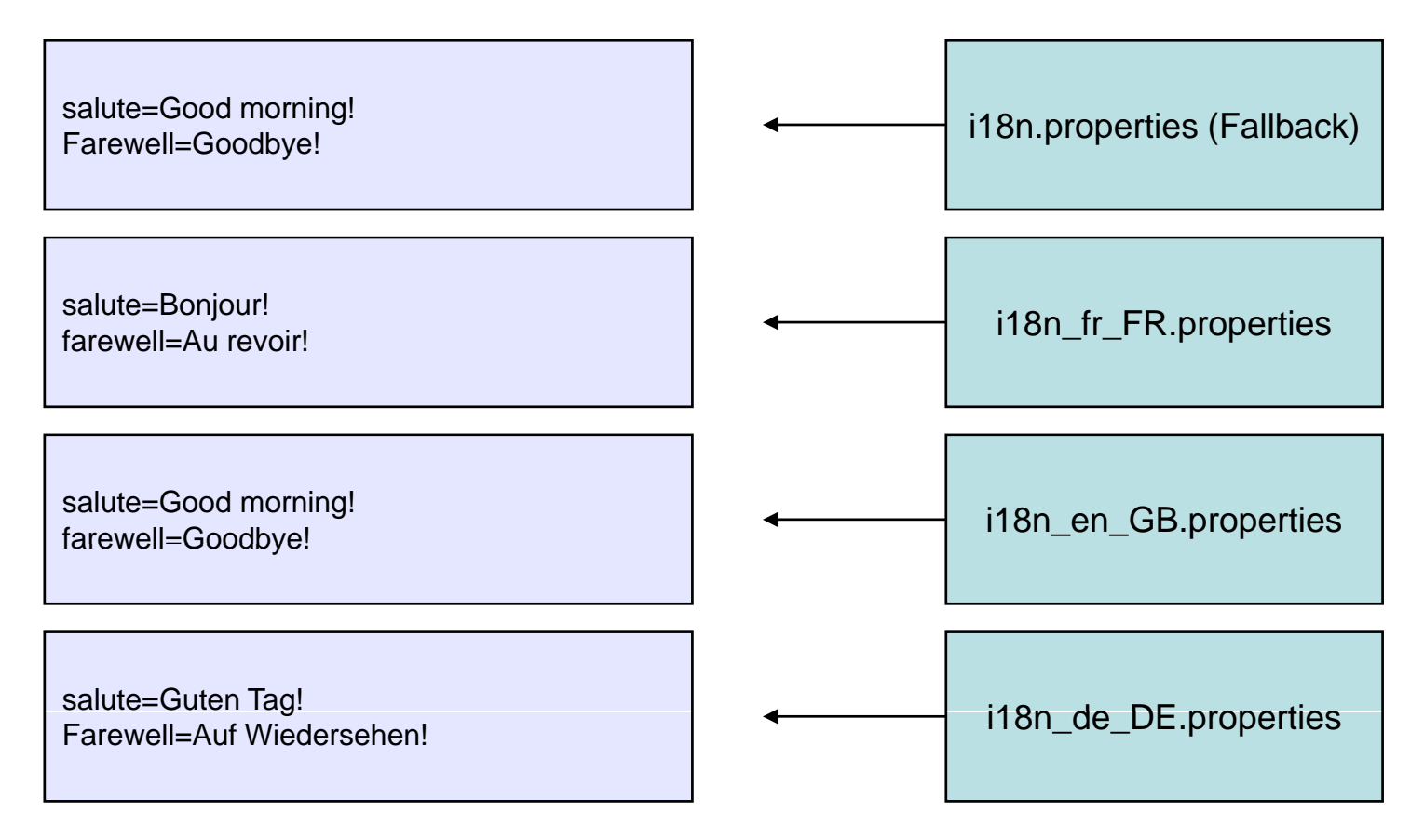

## Resources

- Powerful access to low-level resources
- Avoids direct use of classloaders  $\Box$
- Simplifies exception handling
- Wrappers for regular Java classes  $\parallel$  Resource createRelative(String p);
- Several built-in implementations:
	- ClassPathResource
	- **FileSystemResource**
	- URLResource

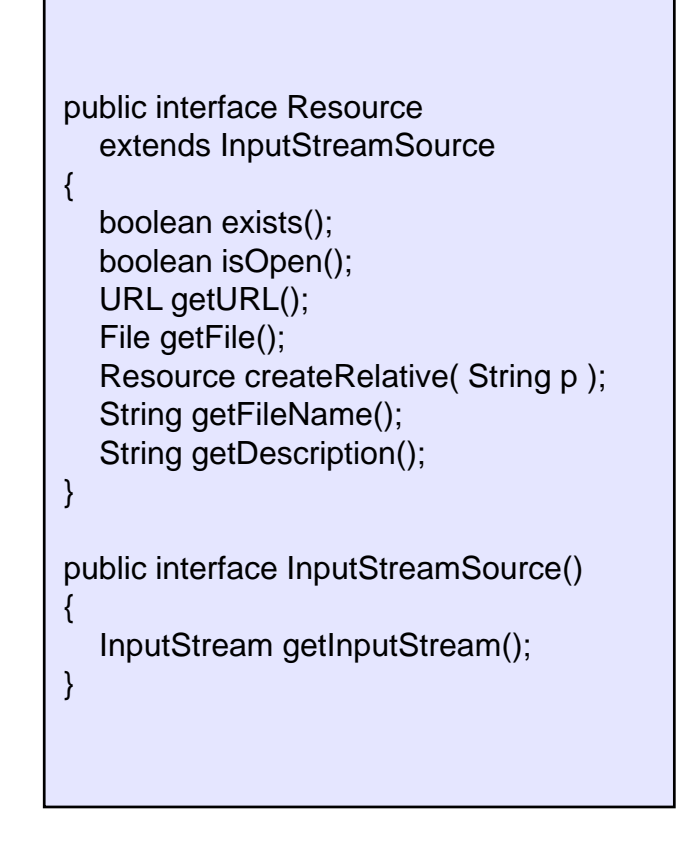

# **Summary**

- IoC Container
	- BeanFactory, ApplicationContext
- Bean scopes
	- **Singleton**
	- Prototype
- Customization of bean lifecycle
	- Initialization
	- Destruction
- Internationalization
	- MessageSource
- Resources
	- Classpath, Filesystem, URL

#### Resources

- Lots of books on Spring:
	- Rod Johnson, Juergen Hoeller: *Expert One-on-One J2EE Development without EJB*
	- Justin Gehtland, Bruce A. Tate: *Better, Faster, Lighter Java*
	- Craig Walls and Ryan Breidenbach: *Spring in Action*
- The Spring reference documentation
	- www.springframework.org